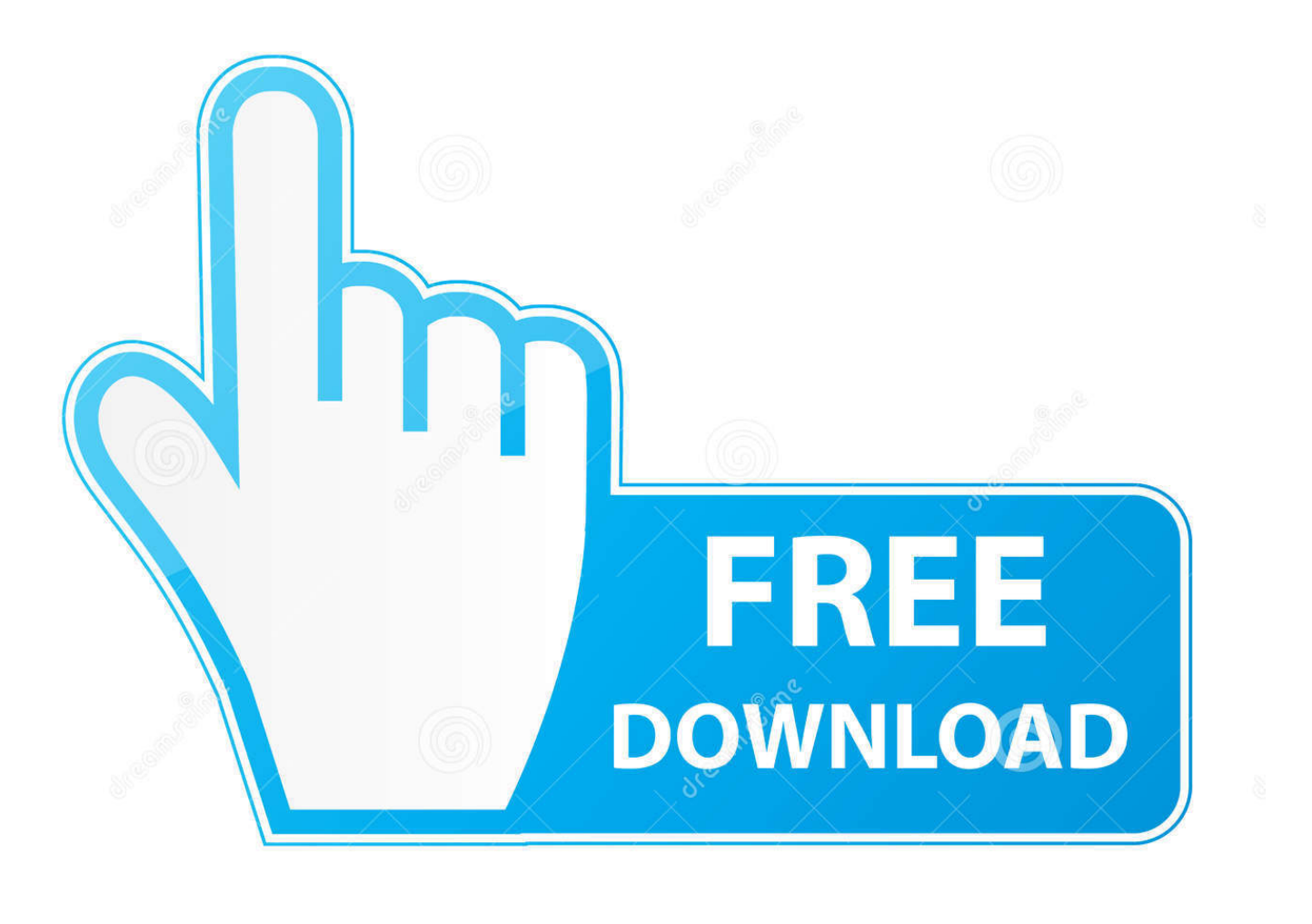

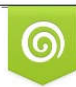

Download from Dreamstime.com eviewing purposes only D 35103813 C Yulia Gapeenko | Dreamstime.com

É

[Safari Flash Download Extension Mac](http://prinrejorne.tistory.com/12#JJfVz=S52DVreiOnxySzeiPjxyMf2umwynbIBVL2CUvgD4veiKf2B==)

# **Guide to install Adobe flash player on MacBook**

Adobe flash player is advanced system software that helps the user in using the content created on Adobe flash. The Adobe flash player makes it easy for the user to view all the multimedia contents. The streaming of audio and video content has become easy because of this particular software.

If we talk about the procedure through which an **Adobe Flash player works** then that is the flash player runs from a web browser through a plugin. Flash player is a common platform used for various web games and animations. Over the years the software has a huge user base of around 400 million.

But as Adobe flash player has a lot of advanced techniques and updated features associated with it, therefore, the users are often seen struggling with the basic technical procedures the same is the case with the installation.

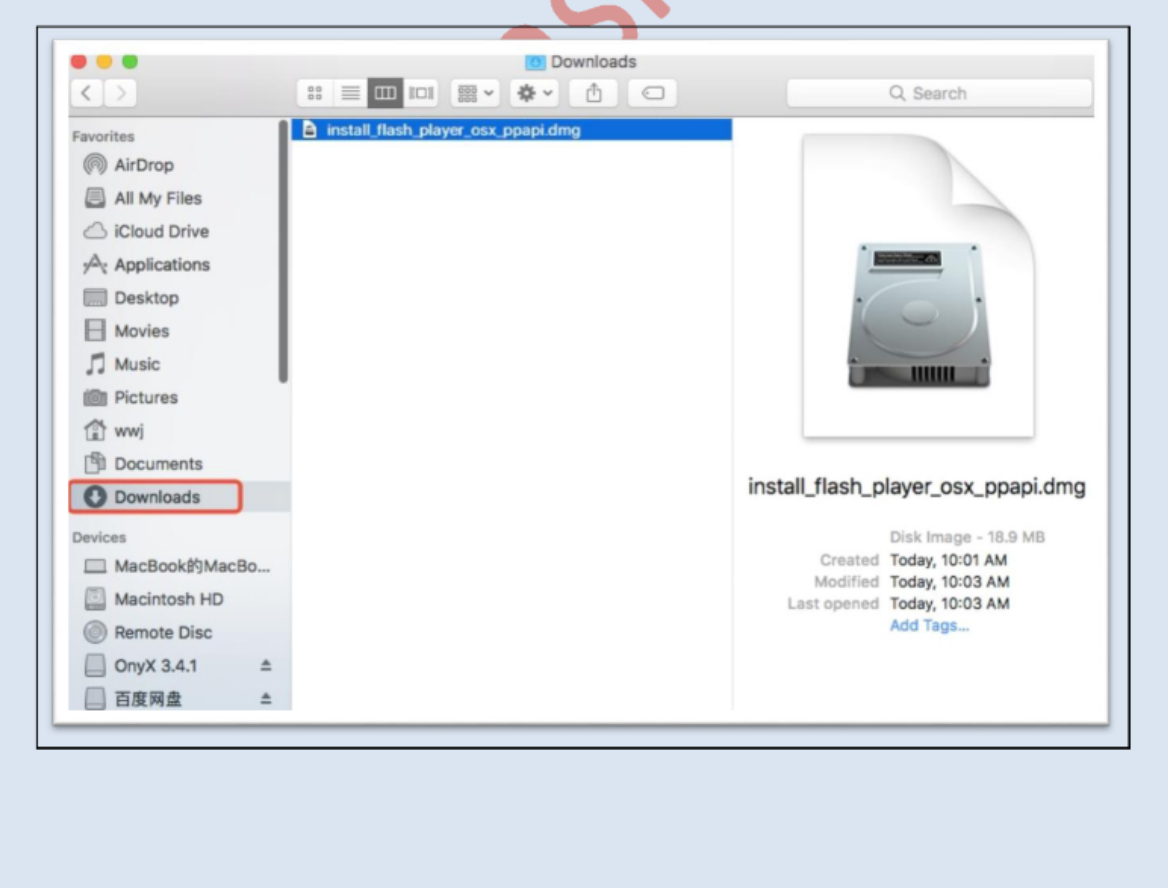

#### [Safari Flash Download Extension Mac](http://prinrejorne.tistory.com/12#JJfVz=S52DVreiOnxySzeiPjxyMf2umwynbIBVL2CUvgD4veiKf2B==)

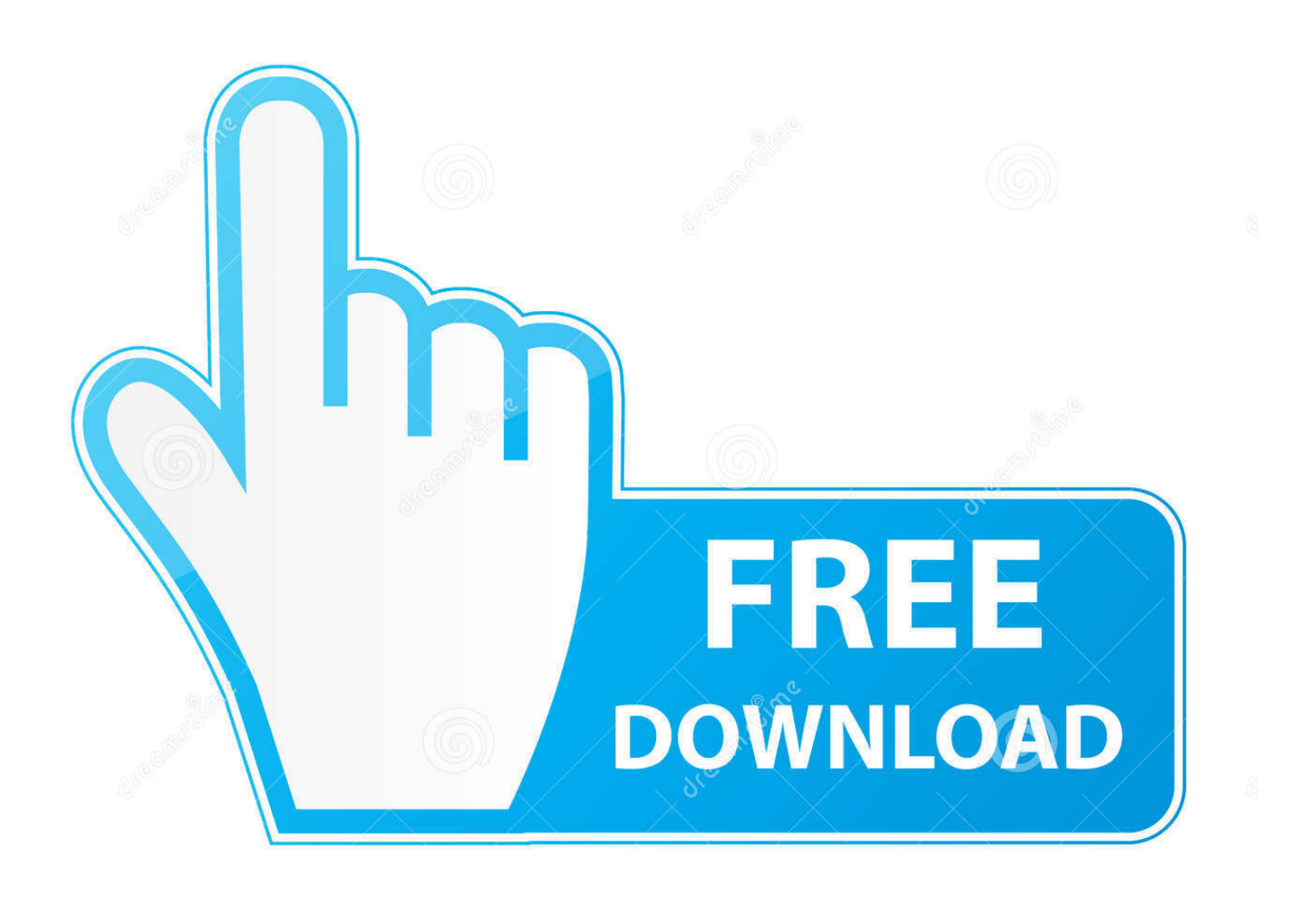

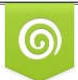

Download from Dreamstime.com for previewing purposes only

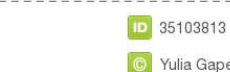

B

C Yulia Gapeenko | Dreamstime.com

Click on the Security tab In the "Internet Plug-ins" section, check the boxes beside "Allow Java" and "Allow all other plug-ins".. Close the Preferences window Dell u3011 manual Enabling Flash on Mac OS X 10 8 and above.

- 1. safari flash extension
- 2. click to flash safari extension download
- 3. adobe flash extension safari

12, and later ; If your Safari version is 10 0 or later, follow the steps in For Mac OS X 10.. If your Safari version is 11 0 or later, follow the steps in For Mac OS X 10 11, macOS 10.

#### **safari flash extension**

safari flash extension, click to flash safari extension, click to flash safari extension download, flash video downloader safari extension, adobe flash extension safari, flash download safari extension, safari flash download extension mac, flash sale extension for safari, flash block safari extension, flash to html5 safari extension, safari extension flash to html5, safari flash download extension, safari flash video downloader extension [Spectrasonics Trilian Keygen Not Working](http://skilounon.yolasite.com/resources/Spectrasonics-Trilian-Keygen-Not-Working.pdf)

Before you start, check the version of Safari running on your Mac To display the version number, choose Safari About Safari.. Sep 22, 2020 Adobe Flash will be going away soon, but for now, you can easily install and enable Adobe Flash Player on a Mac computer using a Safari browser.. Enabling Flash on Mac OS X 10 6 and Mac OS X 10 7 Go to the Safari menu and choose Preferences. [Game Plants Vs Zombies 3 Full Version](https://heuristic-pare-7bc080.netlify.app/Game-Plants-Vs-Zombies-3-Full-Version)

# **Guide to install Adobe flash player on MacBook**

Adobe flash player is advanced system software that helps the user in using the content created on Adobe flash. The Adobe flash player makes it easy for the user to view all the multimedia contents. The streaming of audio and video content has become easy because of this particular software.

If we talk about the procedure through which an **Adobe Flash player works** then that is the flash player runs from a web browser through a plugin. Flash player is a common platform used for various web games and animations. Over the years the software has a huge user base of around 400 million.

But as Adobe flash player has a lot of advanced techniques and updated features associated with it, therefore, the users are often seen struggling with the basic technical procedures the same is the case with the installation.

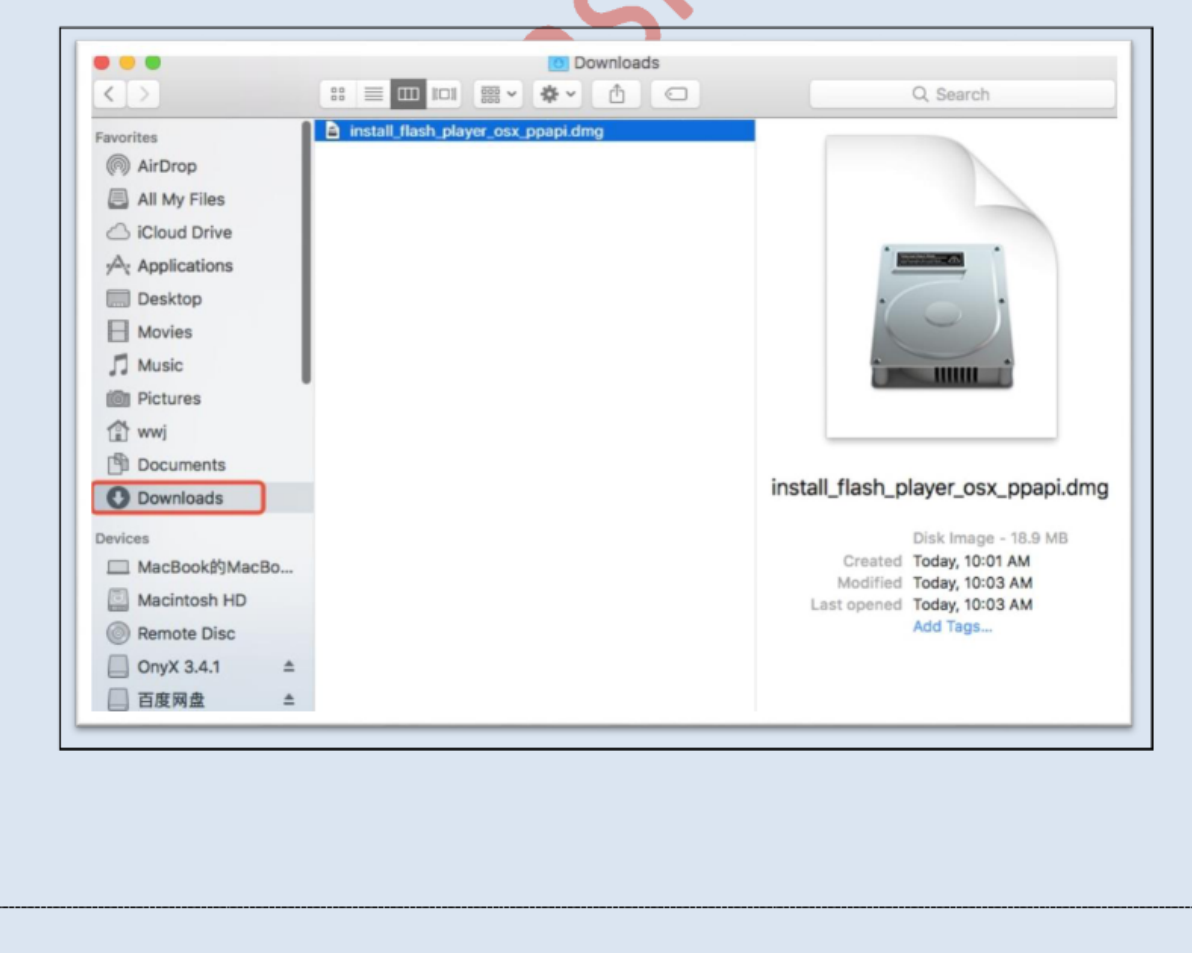

[Wii Download Ticket Code Free](https://filgomenmi.weebly.com/blog/wii-download-ticket-code-free5449605)

### **click to flash safari extension download**

[Ibm Lenovo R61 Drivers For Mac](https://ibm-lenovo-r61-drivers-for-mac-25.peatix.com/view) [Beste Spotify Download Playlist 2016 - und Torrent](https://raimnikislina.wixsite.com/sotelunso/post/beste-spotify-download-playlist-2016-und-torrent)

### **adobe flash extension safari**

[Hoi 4 Торрент](https://pebig5.wixsite.com/tasulrate/post/hoi-4-торрент)

e828bfe731 [Massive Free Full Download Mac](https://hub.docker.com/r/teicecores/massive-free-full-download-mac)

e828bfe731

[Best Dvd Ripper For Mac 2015](https://concmonmastses.weebly.com/blog/best-dvd-ripper-for-mac-2015)